zeichen interkultureller begegnungen é, d interkulturelle kreativwerkstatt solothurn

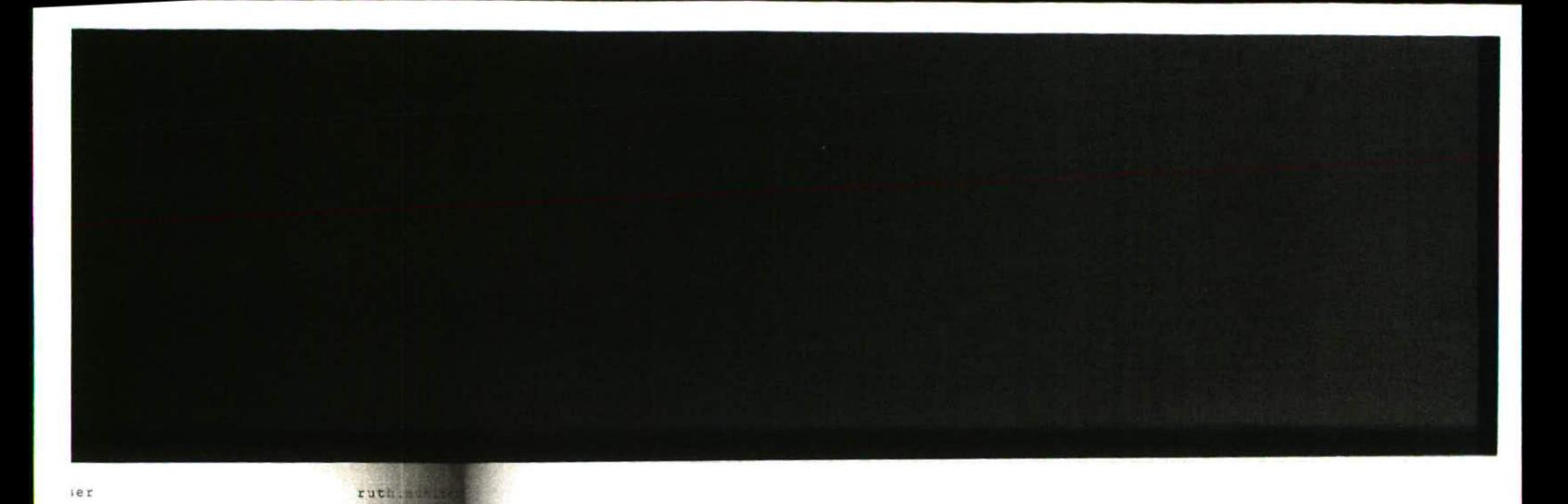

S führend

 $\mathbb R$ 

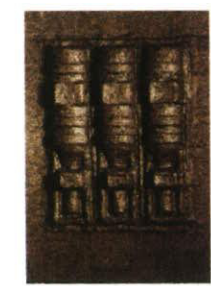

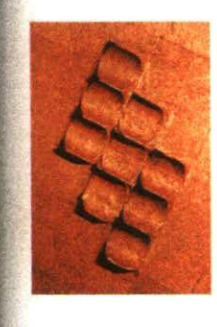

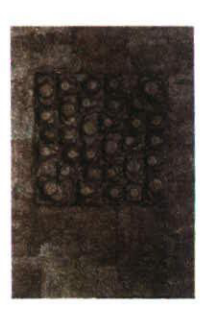